# **BAB III METODE PENELITIAN**

#### **3.1 Objek dan Subjek Penelitian**

"Objek penelitian adalah apa yang menjadi titik perhatian suatu penelitian, yaitu sesuatu yang merupakan inti dari problematika penelitian." (Suharsimi Arikunto, 2010, hlm.161). Penelitian ini terdiri dari variabel bebas dan variabel terikat yaitu pembiayaan bermasalah sebagai variabel terikat (Y) dan variabel bebas atau *Personality* (X1), *Payment* (X2) dan *Protection* (X3). Dalam penelitian, subjek penelitian memiliki peran yang sangat strategis karena pada subjek penelitian, itulah data tentang variabel yang penelitian akan diamati. Berdasarkan hal tersebut, subjek dalam penelitian ini adalah nasabah BPRS HIK Parahyangan.

# **3.2 Metode Penelitian**

Metode yang digunakan dalam penelitian ini adalah survei eksplanatori (*explanatory method)*. Menurut Van Dalen yang dikutip dalam Suharsimi Arikunto (2010, hlm.153**)** "Survei bukanlah hanya bermaksud mengetahui status gejala, tetapi juga bermaksud menentukan kesamaan status dengan cara membandingkannya dengan standar yang sudah dipilih atau ditentukan." Penelitian survei adalah penelitian yang mengambil sampel dari suatu populasi dan menggunakan kuesioner sebagai alat pengumpulan data yang pokok, kemudian dianalisis hubungan antar variabel dengan menggunakan pengujian hipotesis.

45

# **3.3 Populasi dan Sampel**

#### **3.3.1 Populasi**

"Populasi adalah keseluruhan subjek penelitian. Apabila seseorang ingin meneliti semua elemen yang ada dalam wilayah penelitian, maka penelitiannya merupakan penelitian populasi." (Suharsimi Arikunto, 2010, hlm. 173). Populasi dalam penelitian ini adalah nasabah BPRS HIK Parahyangan Kantor Pusat Operasional Cileunyi yang memiliki pembiayaan bermasalah (kategori kurang lancar, diragukan, macet) sebanyak 118 nasabah.

#### **3.3.2 Sampel**

Menurut Suharsimi Arikunto (2010, hlm.174) **"**Sampel adalah sebagian atau wakil populasi yang diteliti. Dalam penelitian ini, teknik *sampling* yang digunakan adalah *nonprobability sampling* dengan teknik *purposive sampling*. *Purposive sampling* adalah teknik pengambilan sampel dengan menentukan kriteria tertentu yang dimiliki oleh sampel tersebut, karena banyaknya jumlah populasi, dan waktu yang terbatas, maka untuk sampel diambil dengan menggunakan rumus dari Taro Yamane (Riduwan, 2008, hlm. 44).

Keterangan :  $n =$  Jumlah sampel  $n = \frac{N}{Nd^2 + 1}$  $N =$  Jumlah populasi

 $d^2$  = Presisi yang ditetapkan

Dengan menggunakan rumus tersebut, didapat sampel nasabah BPRS HIK Parahyangan yang memiliki pembiayaan bermasalah sebagai berikut :

n = 
$$
\frac{118}{1 + (118)(0.05^2)}
$$
  
n = 
$$
\frac{118}{1 + (118)(0.0025)}
$$

**Jantera Azimat Persada, 2016** *PENGARUH PERSONALITY, PAYMENT, DAN PROTECTION TERHADAP PEMBIAYAAN BERMASALAH DI PT. BPR SYARIAH HARTA INSAN KARIMAH PARAHYANGAN* Universitas Pendidikan Indonesia **|** repository.upi.edu | perpustakaan.upi.edu

Sehingga sampel yang digunakan dalam penelitian ini berjumlah 91 nasabah.

# **3.4 Operasional Variabel**

Operasional variabel diperlukan dengan tujuan untuk memudahkan dalam pengukuran serta pengumpulan data pada saat penelitian. Batas-batas mengenai variabel atau hal-hal yang berhubungan dengan variabel yang dibahas oleh peneliti perlu untuk ditentukan dan dikemukakan. Adapun batasan pengertian masing-masing variabel dan pengukurannya dijelaskan dalam tabel di bawah ini:

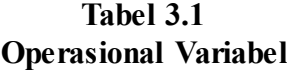

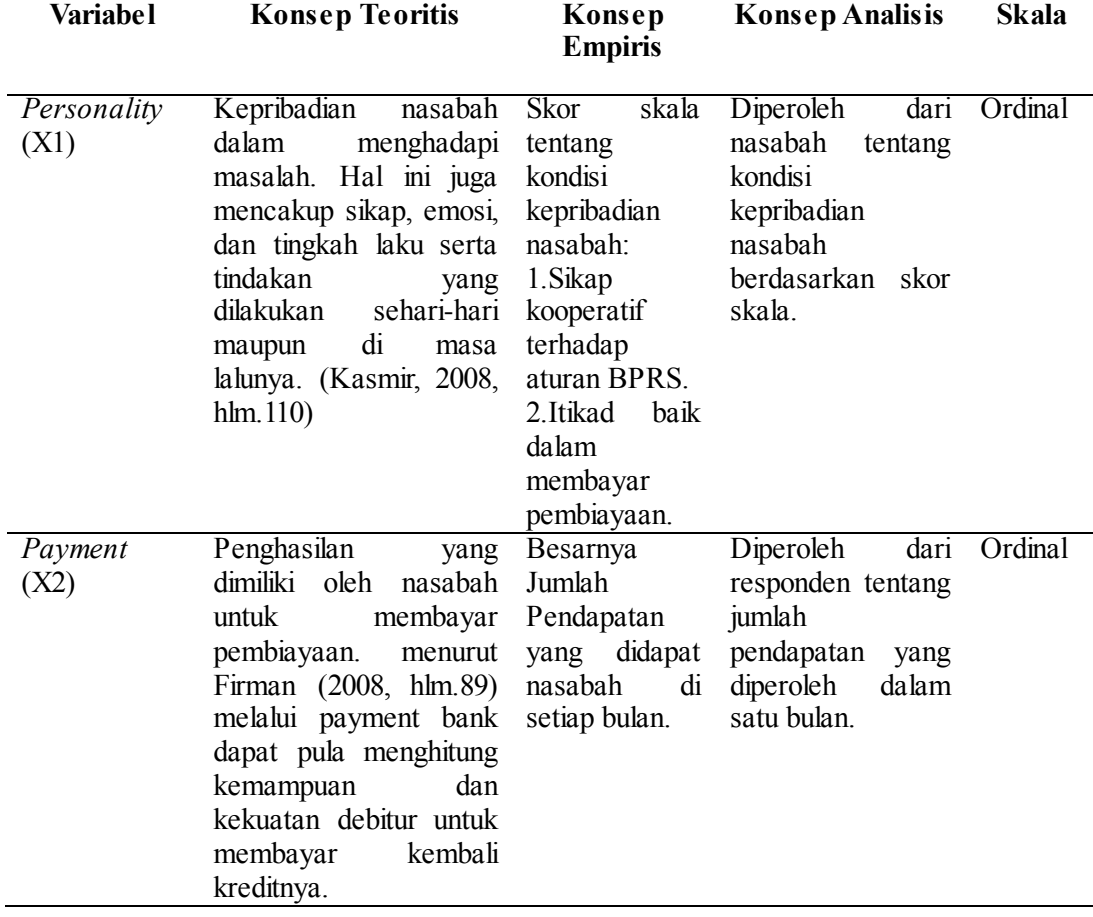

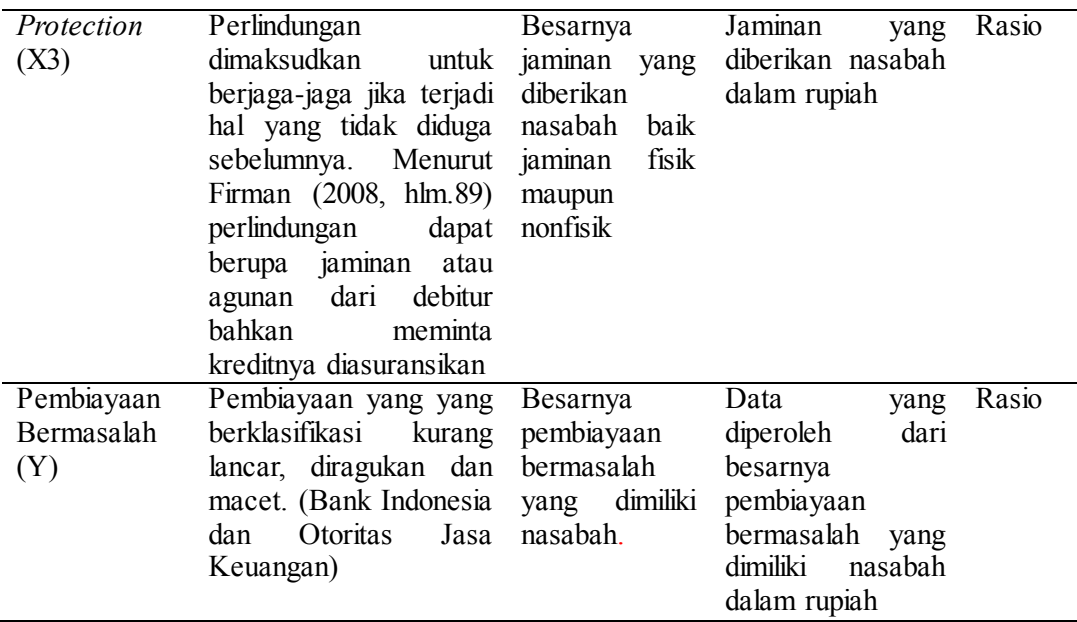

# **3.5 Sumber dan Jenis Data**

Menurut Suharsimi Arikunto (2010, hlm.153**)** yang dimaksud sumber data dalam penelitian adalah subjek dari mana data diperoleh. Adapun sumber data yang diperoleh yaitu:

- a. Para nasabah BPRS HIK Parahyangan.
- b. Referensi studi pustaka.

Sedangkan jenis data yang dipakai dalam penelitian ini adalah:

- 1) Data primer yang didapatkan langsung dari para nasabah BPRS HIK Parahyangan, alat yang dilakukan yaitu melalui wawancara dan kuesioner / angket..
- 2) Data sekunder yang didapatkan dari instansi terkait seperti Bank Indonesia, Otoritas Jasa Keuangan dan internet.

## **3.6 Teknik Pengumpulan Data**

Pengumpulan data sangat diperlukan dalam analisis anggapan dasar karena dapat menentukan lancar atau tidaknya suatu proses penelitian menggunakan teknik pengumpulan data tertentu untuk menguji anggapan dasar dan hipotesis. Dalam penelitian ini data yang digunakan adalah data primer. Data primer yaitu data yang diperoleh dari responden.

Alat pengumpulan data yang digunakan dalam penelitian ini adalah sebagai berikut:

- a. Angket, yaitu penyebaran seperangkat pertanyaan kepada sampel penelitian yang bertujuan untuk mengumpulkan data.
- b. Studi literatur, yaitu teknik pengumpulan data dengan cara memperoleh data dari buku, laporan ilmiah, media cetak dan lain-lain yang berhubungan dengan masalah yang diteliti.
- c. Studi dokumentasi, yaitu studi untuk mencari data dan hal yang berkaitan dengan penelitian, seperti laporan, catatan, arsip dan dokumen lainnya yang ada pada objek penelitian.

Menurut Suharsimi Arikunto (2010, hlm.268) sebelum angket disusun maka harus melalui beberapa prosedur:

- 1. Merumuskan tujuan yang akan dicapai dengan kuesioner.
- 2. Mengidentifikasi variabel yang akan dijadikan sebagai kuesioner.
- 3. Menjabarkan setiap variabel menjadi sub-variabel yang lebih spesifik dan tunggal.
- 4. Menentukan jenis data yang akan dikumpulkan, sekaligus untuk menentukan teknik analisisnya.

#### **3.7 Teknik Pengolahan Data**

Pengolahan data adalah langkah yang dilakukan setelah memperoleh data yang lengkap. Adapun langkah-langkah dalam pengolahan data adalah sebagai berikut:

1. Penyusunan Data

Data yang sudah ada harus di susun dan dilakukan pengecekan untuk mengetahui apakah data sudah lengkap atau belum.

2. Klasifikasi Data

Memilih dan mengelompokkan data berdasarkan klasifikasi yang telah ditentukan oleh peneliti.

- 3. Pengolahan Data Pengolahan data ini dilakukan untuk mengkaji hipotesis yang telah dirumuskan.
- 4. Interpretasi Hasil Pengolahan Data Inti dari seluruh kegiatan akan dibuat kesimpulan yang berasal dari hasil analisis data yang telah diinterpretasikan dan dibuat rekomendasi.

#### **3.8 Instrumen Penelitian**

Instrumen atau alat pengumpul data dalam suatu penelitian akan menentukan data yang dikumpulkan dan menentukan kualitas dari penelitian tersebut.

Pengujian instrumen penelitian digunakan untuk menguji kualitas instrumen penelitian apakah telah memenuhi syarat alat ukur yang baik atau malah sebaliknya yaitu tidak sesuai dengan metode penelitian. Dalam penelitian ini pengumpulan data dilakukan dengan menggunakan instrumen berupa kuesioner, maka dari itu dilakukan uji validitas dan reliabilitas atas instrumen penelitian ini.

# **3.8.1 Uji Validitas**

"Validitas adalah suatu ukuran yang menunjukan tingkat-tingkat kevalidan atau kesahihan suatu instrumen. Suatu instrumen yang valid atau sahih mempunyai validitas tinggi. Sebaliknya, instrumen yang kurang valid berarti memiliki validitas rendah." (Suharsimi Arikunto, 2010, hlm.211)

Rumus korelasi yang dapat digunakan adalah yang dikemukakan oleh Pearson, yang dikenal dengan rumus korelasi *Product Moment* sebagai berikut:

$$
r_{xy} = \frac{N\sum XY(\sum X)(\sum Y)}{\sqrt{\{N\sum X^2(\sum X^2)\}\{N\sum Y^2(\sum Y^2)\}}}
$$

(Suharsimi Arikunto, 2010, hlm.213)

### Keteraangan :

 $r_{xy}$  = koefisien k

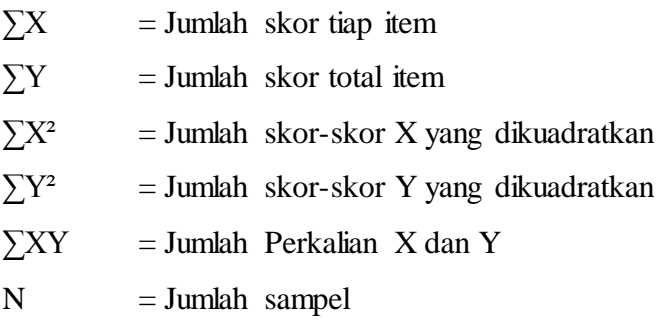

Dengan menggunakan taraf signifikansi  $\alpha = 0.1$  koefisien korelasi yang diperoleh dari hasil perhitungan dibandingkan dengan nilai dari tabel korelasi nilai r dengan derajat kebebasan (n-2), di mana n menyatakan jumlah banyaknya responden. yaitu:

 $r_{\text{hitung}} > r_{0.05}$  = Valid  $r_{\text{hitung}} < r_{0.05}$  = tidak valid

Dalam hal ini, nilai  $r_{xy}$  diartikan sebagai koefisien korelasi sehingga kriterianya adalah:

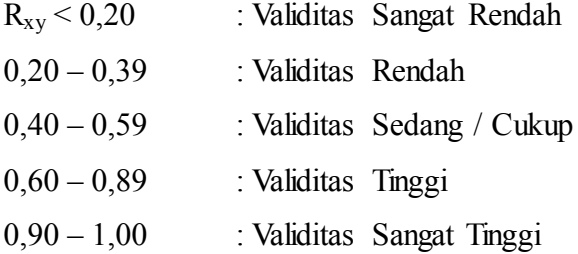

#### **3.8.2 Uji Reliabiilitas**

"Reliabilitas menunjuk pada satu pengertian bahwa sesuatu instrumen cukup dapat dipercaya untuk digunakan sebagai alat pengumpul data karena instrumen tersebut sudah baik. Instrumen yang baik tidak akan bersifat tendensius mengarahkan responden untuk memilih jawaban-jawaban tertentu. Instrumen yang sudah dapat dipercaya, yang reliabel akan menghasilkan data yang dapat dipercaya juga." (Suharsimi Arikunto, 2010, hlm.221).

Untuk menghitung uji reliabilitas, penelitian ini menggunakan rumus *alpha* dari Cronbach yaitu:

$$
r_{11} = \left[\frac{k}{k-1}\right] \left[1 - \frac{\sum \sigma_{n^2}}{\sigma_{t^2}}\right]
$$

(Suharsimi Arikunto, 2010, hlm.239)

Keterangan:

 $r_{11}$  = Reliabilitas Instrumen

 $k$  = Banyaknya butir pertanyaan atau banyaknya soal

 $\sum \sigma_{n^2}$  = Jumlah varians butir

 $\sigma_{t^2}$  = Varians total

Untuk melihat signifikansi reliabilitasnya dilakukan dengan mendistribusikan rumus *student t*, yaitu:

$$
t_{hit} = \frac{r_{xy}\sqrt{(n-2)}}{\sqrt{1-r^2}}
$$

Dengan kriteria: Jika thitung > t<sub>tabel</sub>, maka instrumen penelitian reliabel dan signifikan, tetapi ketika thitung  $\lt t_{\text{label}}$  maka instrumen penelitian tidak reliabel.

## **3.9 Teknik Analisis Data dan Pengujian Hipotesis**

# **3.9.1 Teknik Analisis Data**

Dalam penelitian ini, analisis datanya menggunakan Analisis Regresi Linear Berganda (*multiple regression*). Menurut Yana Rohmana (2013, hlm.59), "Regresi linear berganda merupakan analisis regresi linear yang variabel bebasnya lebih dari satu buah. Sebenarnya sama dengan analisis regresi linear sederhana, hanya variabel bebasnya lebih dari satu buah".

Tujuan analisis regresi linear berganda adalah untuk melihat pengaruh antara satu atau beberapa variabel bebas dengan variabel terikat. Penelitian ini menggunakan alat bantu program komputer SPSS versi 17.0

Dalam analisis regresi berganda data yang dapat di uji oleh regresi harus memiliki jenis data interval atau rasio. Oleh karena itu data yang bersifat ordinal pada penelitian ini harus ditingkatkan menjadi data interval melalui *Method Succesive Interval* (MSI).

Langkah kerja MSI adalah sebagai berikut:

- a. Perhatikan tiap butir pertanyaan dalam angket
- b. Untuk butir tersebut, tentukan berapa banyak responden yang mendapatkan (menjawab) skor 1, 2, 3, 4, dan 5 yang disebut dengan frekuensi.
- c. Mencari proporsi dengan membandingkan frekuensi dan banyaknya responden.
- d. Menjumlahkan proporsi secara berurutan untuk setiap respon sehingga diperoleh proporsi kumulatif
- e. Menentukan Z untuk masing-masing proporsi kumulatif yang dianggap menyebar mengikuti sebaran normal baku.
- f. Menghitung scale value (SV) untuk masing-masing respon.
- g. Mengubah scale value (SV) terkecil menjadi sama dengan satu (1) dan mentransformasikan masing-masing skala menurut perubahan skala terkecil sehingga diperoleh transformedscale value (TSV).

Model analisis data yang digunakan untuk mengetahui pengaruh variabel bebas terhadap variabel terikat dan untuk menguji kebenaran dari dugaan sementara digunakan model Persamaan Regresi Linear Ganda sebagai berikut:

$$
Y = \beta_0 + \beta_1 X_1 + \beta_2 X_2 + \beta_3 X_3 + e
$$

Keterangan :

- Y : Pembiayaan Bermasalah
- βο : Konstanta Regresi
- $β<sub>1</sub>$  : Koefisien regresi X<sub>1</sub>
- $β<sub>2</sub>$ : Koefisien Regresi X<sub>2</sub>
- $β_3$  : Koefisien Regresi X<sub>3</sub>
- X1 : *Personality*
- X2 : *Payment*
- X3 : *Protection*
- e : Faktor Pengganggu

# **3.9.1.1 Uji Normalitas**

Uji normalitas bertujuan untuk menguji apakah variabel independen berpengarih secara signifikan atau tidak terhadap variabel dependen. Jika datanya berdistribusi normal maka uji signifikansi pengaruh variabel independen terhadap variabel dependen akan valid melalui uji t.

"Terdapat tiga hal yang harus diperhatikan dalam uji normalitas, yaitu: (1). Histogram Residual, (2). Pola / Plot probabilitas normal (*normal probability plot* – NPP) yang digambarkan dalam grafik dan, (3). Uji Normalitas *Jarque – Bera*  (JB)." (Gujarati, 2012, hlm.169).

#### **3.9.1.2 Uji Linearitas**

Uji linearitas berfungsi untuk melihat apakah spesifikasi model yang digunakan sudah benar atau tidak, apakah fungsi yang digunakan dalam studi empiris sebaiknya berbentuk linear, kuadrat atau kubik dan menguji apa variabel yang relevan untuk dimasukkan dalam model.

Uji linearitas dapat dilihat dari beberapa cara, salah satunya adalah diagram pencar (*scattergram*) dengan kriteria bahwa apabila plot titik-titik tidak mengikuti pola tertentu berarti model linear, sebaliknya apabila plot titik-titik mengikuti pola aturan tertentu (kuadratik, eksponensial, dan sebagainya) maka model nonliniear. Selain itu dapat juga menggunakan Metode MWD (Mackonnon, White dan Davidson) dengan menggunakan bantuan program SPSS 17.0 kemudian membandingkan t hitung dengan t tabel dan melihat probabilitasnya.

#### **3.9.2 Pengujian Hipotesis**

#### **3.9.2.1 Uji t (Uji Hipotesis Parsial)**

Uji t dilakukan untuk mengetahui tingkat signifikansi pengaruh masingmasing variabel bebas terhadap variabel terikat. Kriteria pengujian hipotesis yang digunakan adalah menggunakan α= 0,05 dan *degree of freedom* n-k. Cara menghitung uji t adalah sebagai berikut:

$$
t = \frac{\beta_1(b \text{ topi}) - \beta_1^*}{se \ (\beta_1)(b \text{ topi})}
$$

(Yana Rohmana, 2013, hlm.74)

Di mana  $\beta_1^*$  merupakan nilai pada hipotesis nul. Atau, secara sederhana t hitung dapat dihitung dengan rumus:

$$
t = \frac{\beta_i}{Se_i}
$$

(Yana Rohmana, 2013, hlm.74)

Membandingkan nilai t hitung dengan t kritisnya (t tabel). Keputusan menolak atau menerima H<sub>o</sub>, sebagai berikut:

- $\triangleright$  Jika nilai t hitung > nilai t kritis maka H<sub>o</sub> ditolak atau menerima Ha, artinya variabel tersebut signifikan.
- $\triangleright$  Jika nilai t hitung < nilai t kritis maka H<sub>o</sub> diterima atau menolak Ha, artinya variabel tersebut tidak signifikan.

Artinya apabila thitung  $\lt$  t<sub>tabel</sub>, maka koefisien korelasi ganda yang dihitung tidak signifikan, dan sebaliknya apabila t hitung>t<sub>tabel</sub>, maka koefisien korelasi ganda yang dihitung adalah signifikan dan menunjukkan terdapat pengaruh secara simultan.

# **3.8.2.2 Uji f (Uji Hipotesis Simultan)**

"Uji F dalam regresi berganda digunakan untuk menguji signifikansi koefisien determinasi  $R^2$ , dengan demikian nilai F statistik dapat digunakan untuk mengevaluasi hipotesis bahwa apakah tidak ada variabel independen terhadap

variabel dependen uji F. Pengujian hipotesis secara keseluruhan merupakan penggabungan (*overall significance*) variabel bebas X terhadap variabel terikat Y, untuk mengetahui seberapa pengaruhnya." (Yana Rohmana, 2013, hlm.77)

Berikut ini adalah cara menghitung F hitung, yaitu:

$$
F = \frac{R^2/(k-1)}{(1 - R^2)/n - k}
$$

(Yana Rohmana, 2013, hlm. 78)

Setelah didapatkan F hitung, maka F hitu8ng akan dibandingkan dengan F tabel yang mempunya besaran  $\alpha = 0.05$  dan df. Untuk penentuan besarnya ditentukan oleh numerator  $(k - 1)$  dan df  $(n - k)$ .

Kriteria Uji F adalah:

- 1. Jika maka  $F_{\text{hitung}} < F_{\text{table}}$  maka  $H_0$  diterima dan  $H_a$  ditolak (keseluruhan variabel bebas X tidak berpengaruh pada variabel terikat Y).
- 2. Jika  $F_{\text{hitung}} > F_{\text{table}}$  maka H<sub>o</sub> ditolak dan H<sub>a</sub> diterima (keseluruhan variabel bebas X berpengaruh terhadap variabel terikat Y).

# **3.8.2.3 Uji R2 (Koefisien Determinasi)**

Koefisien determinasi  $(R^2)$  merupakan cara untuk mengukur ketepatan suatu garis regresi. Koefisien determinasi berfungsi untuk menerangkan sumbangan variabel bebas (X1, X2 dan X3) terhadap variabel terikat (Y). Dengan ketentuan sebagai berikut:

1. Jika  $R^2$  semakin mendekat 1, maka hubungan antara variabel bebas dengan variabel terikat semakin erat/ dekat, atau dengan kata lain model tersebut dinilai baik.

2. Jika  $R^2$  semakin menjauhi angka 1, maka hubungan antara variabel bebas dengan variabel terikat jauh atau tidak erat, dengan kata lain model tersebut dapat dinilai kurang baik.

Dengan rumus yang digunakan adalah:

$$
R^{2} = \frac{b_{12,3} \sum x_{2i} y_{i} + b_{13,2} \sum x_{3i} y_{i}}{\sum y_{i}^{2}}
$$

(Yana Rohmana, 2013, hlm. 76)

#### **3.9.3 Uji Asumsi Klasik**

Dalam menggunakan model regresi berganda dengan metode OLS maka data harus bebas dari uji asumsi klasik yang terdiri dari:

# **3.9.3.1 Multikolinearitas**

Multikolinearitas berarti adanya hubungan linear yang sempurna atau pasti dari model regresi yang dijelaskan oleh beberapa atau semua variabel. Salah satu bentuk pelanggaran terhadap asumsi model regresi linear klasik adalah multikolinearitas karena bisa mengakibatkan estimasi OLS memiliki:

- 1. Kesalahan baku sehingga selit mendapatkan estimasi yang tepat.
- 2. Akibat kesalahan baku maka interval estimasi akan cenderung lebih lebar dan mulai hitung statistik uji t akan kecil sehingga membuat variabel independen secara statistik tidak signifikan mempengaruhi variabel independen.
- 3. Walaupun secara individu variabel independen tidak berpengaruh terhadap variabel dependen melalui uji statistik t, namun nilai koefisien determinasi masih relatif tinggi.

Menurut Yana Rohmana (2013, hlm.143) ada beberapa cara untuk mendeteksi ada tidaknya multikolinearitas dalam suatu model OLS, yaitu:

1. Nilai R<sup>2</sup> tinggi tetapi hanya sedikit variabel independen yang signifikan.

- 2. Korelasi parsial antarvariabel independen.
- 3. Melakukan regresi auxiliary.
- 4. Dengan *Tolerance* (TOL) dan *Variance Inflation Factor* (VIF).

Apabila VIF > 10 maka ini menunjukkan multikolinearitas tinggi. Dalam penelitian ini akan mendeteksi ada atau tidaknya multikolineartias dengan uji *Variance Inflation Factor* (VIF) dengan bantuan program SPSS 17.00 for Windows. Untuk melihat gejala multikolinearitas, kita dapat melihat dari hasil *Coliinerity Statistics*. Hasil VIF yang lebih besar dari lima menunjukkan adanya gejala multikolinearitas.

Jika suatu data terkena multikolinearitas maka ada dua cara penyembuhan, yaitu:

1. Tanpa Ada Perbaikan

Multikolinearitas hanya menyebabkan kita kesulitan memperoleh estimator dengan *standard error* yang kecil. Multikolinearitas terkait dengan sampel, jadi untuk penyembuhannya cukup dengan menambah jumlah sampel maka ada kemungkinan data tersebut terbebas dari multikolinearitas.

2. Ada Perbaikan

Perbaikan dapat dilakukan apabila terdapat multikolinearitas yaitu dengan cara:

- Informasi Apriori
- Menghilangkan Variabel Independen.
- Menggabungkan data *cross section* dan *time series.*
- Transformssi variabel.

# **3.9.3.2 Heteroskedastisitas**

Salah satu asumsi dari model regresi linear klasik ialah bahwa varian dari setiap kesalahan pengganggu  $\epsilon_i$  untuk variabel-variabel bebas yang diketahui (*independent or explanatory variabels*), merupakan suatu bilangan konstan

dengan simbol  $\sigma^2$ . Inilah asumsi homoskedastisitas (*homoscedasticity*). (Yana Rohmana, 2013, hlm.158).

Konsekuensi apabila terjadi heteroskedastisitas adalah perhitungan *standars error* metode OLS tidak bisa dipercaya kebenarannya. Itulah yang menyebabkan interval estimasi ataupun uji hipotesis t maupun uji F tidak dapat dipercaya untuk evaluasi hasil regresi.

Heteroskedastisitas dapat dideteksi melalui beberapa cara yaitu metode informal (grafik), metode Park, metode Glejser, metode korelasi Spearman, metode goldfeld-quandt, metode breusch-pagan-godfrey dan metode white. Ciri suatu data apabila terkena heteroskedastisitas yaitu estimator tidak akan BLUE tetapi hanya LUE (*Linear Unbiased Estimator*). Heteroskedastisitas dapat disembuhkan dengan metode WLS (*Whighted Least Square*) dan metode White.

Dalam penelitian ini, penulis menggunakan metode grafik dengan bantuan SPP versi 17.0.

#### **3.9.3.3 Autokorelasi**

Secara harfiah autokorelasi berarti adanya korelasi antar anggota observasi satu dengan observasi lain yang berlainan waktu. Jadi, autokorelasi (*autocorrelation*) adalah hubungan antara residual satu observasi dengan residual observasi lainnya. Autokorelasi lebih mudah timbul pada data yang bersifat runtut waktu (*time series*), karena berdasarkan sifatnya data masa sekarang dipengaruhi oleh pada data masa sebelumnya. Meskipun demikian, tetap dimungkinkan autokorelasi terdapat pada data yang bersifat antar objek (*cross section*). (Yana Rohmana, 2013, hlm.192).

Jika terdapat autokorelasi maka konsekuensinya adalah:

- 1. Parameter yang di estimasi dalam model regresi OLS menjadi bias dan varian tidak minim lagi sehingga koefisien estimasi yang diperoleh kurang akurat dan tidak efisien.
- 2. Varians sampel tidak mengga,barkan varians populasi, karena di estimasi terlalu rendah (*underestimated*) oleh varians residual taksiran.
- 3. Model regresi yang dihasilkan tidak dapat digunakan untuk menduga nilai variabel terikat dan variabel bebas tertentu.
- 4. Uji t tidak akan berlaku, jika uji t tetap disertakan maka kesimpulan yang diperoleh pasti salah.

Terdapat beberapa cara untuk mendeteksi ada atau tidaknya autokorelasi pada model regresi, yaitu:

- 1. *Graphical Method*, metode grafik yang memperlihatkan residual dengan trsnd waktu.
- 2. *Runs Test*, uji loncatan atau uji Geary (*geary test*).
- 3. Uji Breusch-Pagan-Godfrey untuk korelasi berordo tinggi.
- 4. Uji d Durbin-Watson.

Pada penelitian ini, penulis menggunakan uji Durbin-Watson dengan bantuan program SPSS versi 17.0 dengan cara membandingkan DW statistik dengan DW tabel. Adapun langkah uji Durbin-Watson adalah sebagai berikut:

- a. Lakukan regresi OLS dan dapatkan residual e<sub>1</sub>
- b. Hitung nilai d (Durbin-Watson) dan dapatkan nilai kritis dl-du Jika digambarkan akanterdapat gambar seperti di bawah ini:

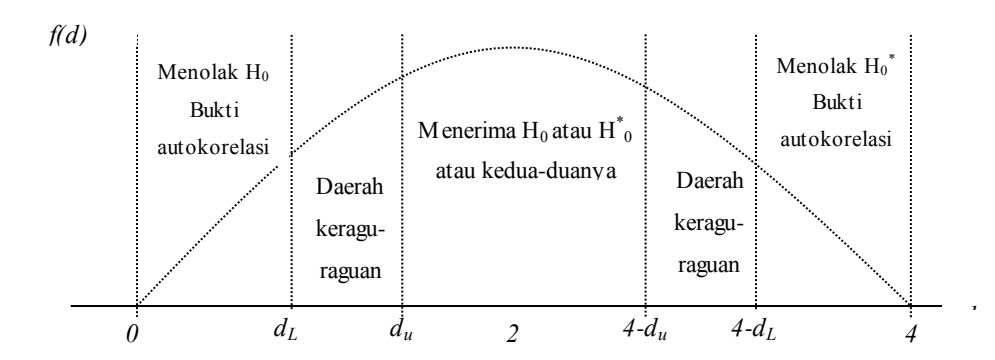

**Jantera Azimat Persada, 2016** *PENGARUH PERSONALITY, PAYMENT, DAN PROTECTION TERHADAP PEMBIAYAAN BERMASALAH DI PT. BPR SYARIAH HARTA INSAN KARIMAH PARAHYANGAN* Universitas Pendidikan Indonesia **|** repository.upi.edu | perpustakaan.upi.edu

# **Gambar 3.1 Statistika Durbin-Watson**

Keterangan:

- $dL = Durbin$  Tabel Lower<br> $dU = Durbin$  Tabel Up
- $=$  Durbin Tabel Up
- H0 = Tidak ada autokorelasi positif.
- $H^*0$  = Tidak ada autokorelasi negatif